AСхідноєвропейський національний університет імені Лесі Українки Інститут мистецтв Кафедра образотворчого мистецтва

**Ярослав Лелик**

# **Художньо-комп'ютерні технології (Магістр)**

Програма навчальної дисципліни. Робоча програма навчальної дисципліни.

Луцьк 2015

УДК 514.18 ББК 22.151.3 Л-33

 Рекомендовано до друку науково-методичною радою Східноєвропейського національного університету імені Лесі Українки (протокол № 3 від 20 листопада 2013р. ).

 **Рецензент: Лесик О.В.** - професор, доктор архітектури, кафедра образотворчого мистецтва, Східноєвропейський національний університет імені Лесі Українки .

# **Лелик Я.Р. Л-33 Художньо-комп'ютерні технології:**

Навчально-методичне /Ярослав Романович Лелик.–Луцьк:

Видавництво ПрАТ: Волинська обласна друкарня, 2015.- 20 с.

 Анотація: Програма навчальної дисципліни, та робоча програма навчальної дисципліни "Художньо-комп'ютерні технології". Рекомендовано студентам 5 курсу напряму підготовки0202 - Мистецтво, спеціальністю 8.020205 – Образотворче мистецтво.

> **УДК 514 ББК 22.15** © Лелик Я.Р., 2015  **©** Східноєвропейський національний університет імені Лесі Українки, 2015

# **ПРОГРАМА НАВЧАЛЬНОЇ ДИСЦИПЛІНИ**

#### **Вступ**

Однією з необхідних умов організації навчального процесу за кредитно-модульною системою є наявність навчальної програми з кожної дисципліни, виконаної за модульно-рейтинговими засадами і доведеної до відома викладачів та студентів.

Рейтингова система оцінювання (РСО) є невід'ємною складовою навчальної програми і передбачає визначення якості виконаної студентом усіх видів аудиторної та самостійної навчальної роботи та рівня набутих ним знань та вмінь шляхом оцінювання в балах результатів цієї роботи під час поточного, модульного та семестрового контролю, з наступним переведенням оцінки в балах у оцінки за традиційною національною шкалою та шкалою ECTS (European Credit Transfer System).

Програма навчальної дисципліни "Художньо-комп'ютерні технології" складена відповідно до освітньо-професійної програми підготовки магісра напряму 0202 - Мистецтво, спеціальності 8.020205 - " Образотворче мистептво "

*Предмет вивчення дисципліни:* "Художньо-комп'ютерні технології" – сучасне спеціальне програмне забезпечення для комп'ютерного моделювання.: PhotoShop, CorelDRAW, AutoCAD, створення електронних презентацій та створення WЕВ-сторінок та ін.

**Міждисциплінарні зв'язки:** математика, інформатика, комп'ютерна графіка, креслення.

Програма навчальної дисципліни складається з одного **змістовного модуля: Модуль 1.**

- 1. Змі**стовий модуль (ЗМ) 1**. 9 семестр
- 1.1. Вступ до навчальної дисципліни.Графічний редактор Adobe Photoshop. Історичний аналіз розвитку інформаційних технологій. Основні характеристики комп'ютерно орієнтованих технологій. Загальні відомості про програму Adobe Photoshop. Особливості роботи в програмі Adobe Photoshop.
- 2. **Змістовий модуль (ЗМ)2.** 10 семестр

1.2. Перспективи розвитку ХКТ. Особливості роботи в програмі Microsoft PowerPoin**t**.

Сучасний стан та перспективи розвитку ХКТ.

Основні напрямки застосування ХКТ в навчальному процесі.

 Створення електронних презентацій з використанням програми Microsoft PowerPoin**t**.

 Використання шаблонів при створенні слайдів презентації дипломної роботи.

#### **2. Мета та завдання навчальної дисципліни**

1.1. *Мета дисципліни:* є вивчення сучасних програм комп'ютерної графіки і дизайну, а саме: PhotoShop, CorelDRAW, 3D studio МАХ, створення WЕВсторінок та ін. Курс дає можливість вивчити теоретичні основи ефективного візуального дизайну і практично застосовувати основні правила і закони дизайнерського мистецтва на практиці в сучасних технологіях і прийомах комп'ютерної графіки, що дозволить розширти інтелектуальний і професійний рівень фахівців допоможе всебічно та раціонально підготувати їх до творчої діяльності в умовах сьогодення.

1.2. *Завдання дисципліни* «Художньо-комп'ютерні технології» є забезпечення базової фахової підготовки вчителя технологій в галузі використання інформаційно-комунікаційних технологій під час підготовки та проведення занять, для розробки та використання дидактичних матеріалів, створення і виконання дизайн-проектів, розробки моделей, створення Інтернет ресурсів у педагогічній діяльності.

1.3. Згідно з вимогами освітьньо-професійної програми студенти повинні **знати:**

роль сучасного програмного забезпечення в вивченні дисципліни "Художньокомп'ютерні технології" в навчально-виховному процесі, класифікацію засобів комп'ютерної графіки, шляхи використання комп'ютерної графіки в повсякденному житті та роботі, складові (засоби та методи) комп'ютерної графіки, характеристики й можливості сучасного програмного забеспечення, функції комп'ютера в навчальних технологіях, принципи роботи з спеціальним програмним забезпеченням.

# **вміти:**

працювати з стандартним та спеціальним програмним забезпеченням, використовувати елементи комп'ютерної графіки на уроках фундаментальних дисциплін, формувати в студентів культуру праці в інформаційному середовищі, критично оцінювати інформацію, що одержана з різних джерел інформаційного середовища, володіти методиками використання комп'ютерної графіки у вивченні технологій, орієнтуватись у доборі засобів і методів навчання з використанням комп'ютерної техніки, використовувати комп'ютерно-орієнтовані системи навчання фахових дисциплін. Створення електронних презентацій в роботі над магістерською роботою та дисциплін образотворчого напряму.

На вивчення навчальної дисципліни відводиться **252** годин / **7** кредитів ЕСТS.

# **3. Інформаційний обсяг навчальної дисципліни**

 **Модуль 1. (5 курс 9 семестр)**

# **Змістовий модуль 1.**

1.1**.** Вступ до навчальної дисципліни. Графічний редактор Adobe Photoshop.

**Тема 1.** Історичний аналіз розвитку інформаційних технологій.

**Тема 2.** Основні характеристики комп'ютерно орієнтованих технологій.

**Тема 3.** Загальні відомості про програму Adobe Photoshop.

**Тема 4**. Особливості роботи в програмі Adobe Photoshop.

#### **Змістовий модуль 2. (5 курс 10 семестр)**

 1.2. Перспективи розвитку ХКТ. Особливості роботи в програмі Microsoft PowerPoin**t**.

**Тема 5.** Сучасний стан та перспективи розвитку ХКТ.

**Тема 6.** Основні напрямки застосування ХКТ в навчальному процесі.

**Тема 7.** Створення електронних презентацій з використанням програми Microsoft PowerPoin**t**.

**Тема 8.** Використання шаблонів при створенні слайдів електронної презентації.

#### **3. Форма підсумкового контролю успішності навчання**

**Підсумкова модульна рейтингова оцінка** визначається (в балах та за національною шкалою) як сума поточної та контрольної модульних рейтингових оцінок з даного модуля.

#### **10 семестр - екзамен**

#### **4. Методи та засоби діагностики успішності навчання**

Оцінювання навчальних досягнень студентів з курсу " Художньокомп'ютерні технології" здійснюється за 100 бальною шкалою. Воно включає оцінювання студента за кожну тему, оцінку за ІНДЗ, матеріалу запланованого на самостійне опрацювання, оцінку за модульні контрольні роботи або підсумкову оцінку за іспит. *Поточний* контроль загалом становить 30 балів за заліковий кредит, 10 балів за індивідуальні завдання, 60 балів відводиться на *підсумковий* модульний контроль чи, за вимогою студента іспит.

Завданням поточного контролю є перевірка розуміння та засвоєння студентом теоретичного матеріалу, практичних навиків, здатності примінити отримані знання з вивченої дисципліни.

**Поточний контроль** реалізується у формі оцінки на практичних заняттях , перевірки результатів виконання індивідуальних навчальних завдань, контролю засвоєння навчального матеріалу запланованого на самостійне опрацювання студентом. *Поточна* модульна оцінка визначається як сума оцінок за певну навчальну діяльність протягом роботи на практичних заняттях, за індивідуальні та самостійні завдання. Максимальна сумарна оцінка поточних оцінок та ІНДЗ – 40 балів.

**ІНДЗ.** Роботи виконуються на персональному компютері. Оцінюється:

1. Компонування зображень у на слайді.

2. Відповідність до завдання.

3. Правильність та якість виконання роботи.

Максимальна оцінка – 10 балів.

**Модульний контроль** здійснюється у формі виконання студентом

модульного контрольного завдання згідно затвердженого графіку. Контрольні модульні роботи проводяться на персональному компютері. (Графічна робота, або створення презинтації по заданій темі). Оцінка за контрольну модульну роботу доводиться до відома студентів не пізніше семи днів після проведення. У випадку відсутності студента на модульному контролі з будь яких причин (через не допуск, хворобу, тощо) студент повинен повторно пройти модульний контроль у визначені деканатом терміни.

**Контрольна робота.** Завданнями графічної контрольної роботи є перевірка розуміння та засвоєння студентом теоретичного матеріалу, уміння самостійно опрацьовувати літературу, уміння правильно та якісно виконати роботу згідно з контрольним завданням. Максимальна оцінка – 60 балів.

Студент, який не здав поточні практичні роботи, до здачі контрольної роботи не допускається. Оцінка за контрольну модульну роботу вважається позитивною, якщо вона складає не менше 60% максимальної кількості балів.

Перескладання модульної контрольної оцінки з метою її підвищення не дозволяється.

Для студента, що складає екзамен анулюються бали, набрані за модульні контрольні роботи.

Завданням іспиту є перевірка розуміння студентом програмного матеріалу в цілому, здатності творчого практичного використання накопичених знань.

**Залік та іспит.** Здійснюється у формі графічної роботи виконаної на ПК, або створення презинтації по заданій темі, та при необхідності двох теоретичних питань по лекційних темах:

# **РОБОЧА ПРОГРАМА НАВЧАЛЬНОЇ ДИСЦИПЛІНИ**

#### **Вступ**

Однією з необхідних умов організації навчального процесу за кредитно-модульною системою є наявність робочої навчальної програми з кожної дисципліни, виконаної за модульно-рейтинговими засадами і доведеної до відома викладачів та студентів.

Рейтингова система оцінювання (РСО) є невід'ємною складовою робочої навчальної програми і передбачає визначення якості виконаної студентом усіх видів аудиторної та самостійної навчальної роботи та рівня набутих ним знань та вмінь шляхом оцінювання в балах результатів цієї роботи під час поточного, модульного та семестрового контролю, з наступним переведенням оцінки в балах у оцінки за традиційною національною шкалою та шкалою ECTS (European Credit Transfer System).

Робоча програма навчальної дисципліни "Художньо-комп'ютерні технології" складена на основі програми навчальної дисципліни, навчального плану з урахуванням навчального навантаження студента при вивчені навчальної дисципліни вільного вибору студента спеціалізації "Художньокомп'ютерна графіка", і містить такі розділи:

#### **1. Опис навчальної дисципліни**

*1*

*Таблиця* 

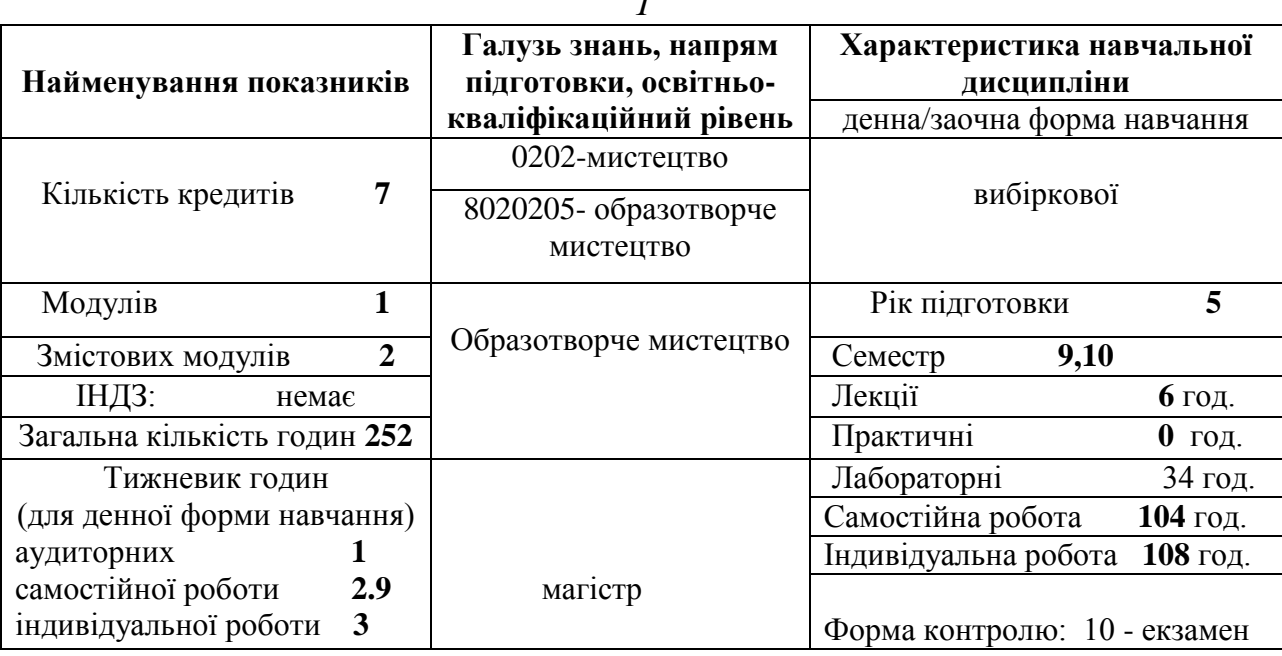

#### **2. Мета та завдання навчальної дисципліни**

1.1. *Мета дисципліни:* є вивчення сучасних програм комп'ютерної графіки і дизайну, а саме: PhotoShop, CorelDRAW, 3D studio МАХ, створення WЕВсторінок та ін. Курс дає можливість вивчити теоретичні основи ефективного візуального дизайну і практично застосовувати основні правила і закони дизайнерського мистецтва на практиці в сучасних технологіях і прийомах комп'ютерної графіки, що дозволить розширти інтелектуальний і професійний рівень фахівців допоможе всебічно та раціонально підготувати їх до творчої діяльності в умовах сьогодення.

1.2. *Завдання дисципліни:* «Художньо-комп'ютерні технології» забезпечення базової фахової підготовки вчителя технологій в галузі використання інформаційно-комунікаційних технологій під час підготовки та проведення занять, для розробки та використання дидактичних матеріалів, створення і виконання дизайн-проектів, розробки моделей, створення Інтернет ресурсів у педагогічній діяльності.

1.3. Згідно з вимогами освітьньо-професійної програми студенти повинні **знати:**

роль сучасного програмного забезпечення в вивченні дисципліни "Художньокомп'ютерні технології" в навчально-виховному процесі, класифікацію засобів комп'ютерної графіки, шляхи використання комп'ютерної графіки в повсякденному житті та роботі, складові (засоби та методи) комп'ютерної графіки, характеристики й можливості сучасного програмного забеспечення, функції комп'ютера в навчальних технологіях, принципи роботи з спеціальним програмним забезпеченням.

#### **вміти:**

працювати з стандартним та спеціальним програмним забезпеченням, використовувати елементи комп'ютерної графіки на уроках фундаментальних дисциплін, формувати в студентів культуру праці в інформаційному середовищі, критично оцінювати інформацію, що одержана з різних джерел інформаційного середовища, володіти методиками використання комп'ютерної графіки у вивченні технологій, орієнтуватись у доборі засобів і методів навчання з використанням комп'ютерної техніки, використовувати комп'ютерно-орієнтовані системи навчання фахових дисциплін. Створення електронних презентацій в роботі над магістерською роботою та дисциплін образотворчого напряму.

# **3. Програма навчальної дисципліни**

Програма навчальної дисципліни "Художньо-комп'ютерні технології" складена на основі програми навчальної дисципліни та навчального плану.

# **Модуль 1. ( 5 курс 9 семестр)**

# **Змістовий модуль 1.**

1.1**.** Вступ до навчальної дисципліни. Графічний редактор Adobe Photoshop.

**Тема 1.** Історичний аналіз розвитку інформаційних технологій.

**Тема 2.** Основні характеристики комп'ютерно орієнтованих технологій.

**Тема 3.** Загальні відомості про програму Adobe Photoshop.

**Тема 4**. Особливості роботи в програмі Adobe Photoshop.

#### **Змістовий модуль 2. ( 5 курс 10 семестр)**

1.2. Перспективи розвитку ХКТ. Особливості роботи в програмі Microsoft PowerPoin**t**.

**Тема 5.** Сучасний стан та перспективи розвитку ХКТ.

**Тема 6.** Основні напрямки застосування ХКТ в навчальному процесі.

**Тема 7.** Створення електронних презентацій з використанням програми Microsoft PowerPoin**t**.

**Тема 8.** Використання шаблонів при створенні слайдів електронної презентації.

### **3. Форма підсумкового контролю успішності навчання**

**Підсумкова модульна рейтингова оцінка** визначається (в балах та за національною шкалою) як сума поточної та контрольної модульних рейтингових оцінок з даного модуля.

### **10 семестр - екзамен**

#### **4. Структура навчальної дисципліни**

*Таблиця 2*

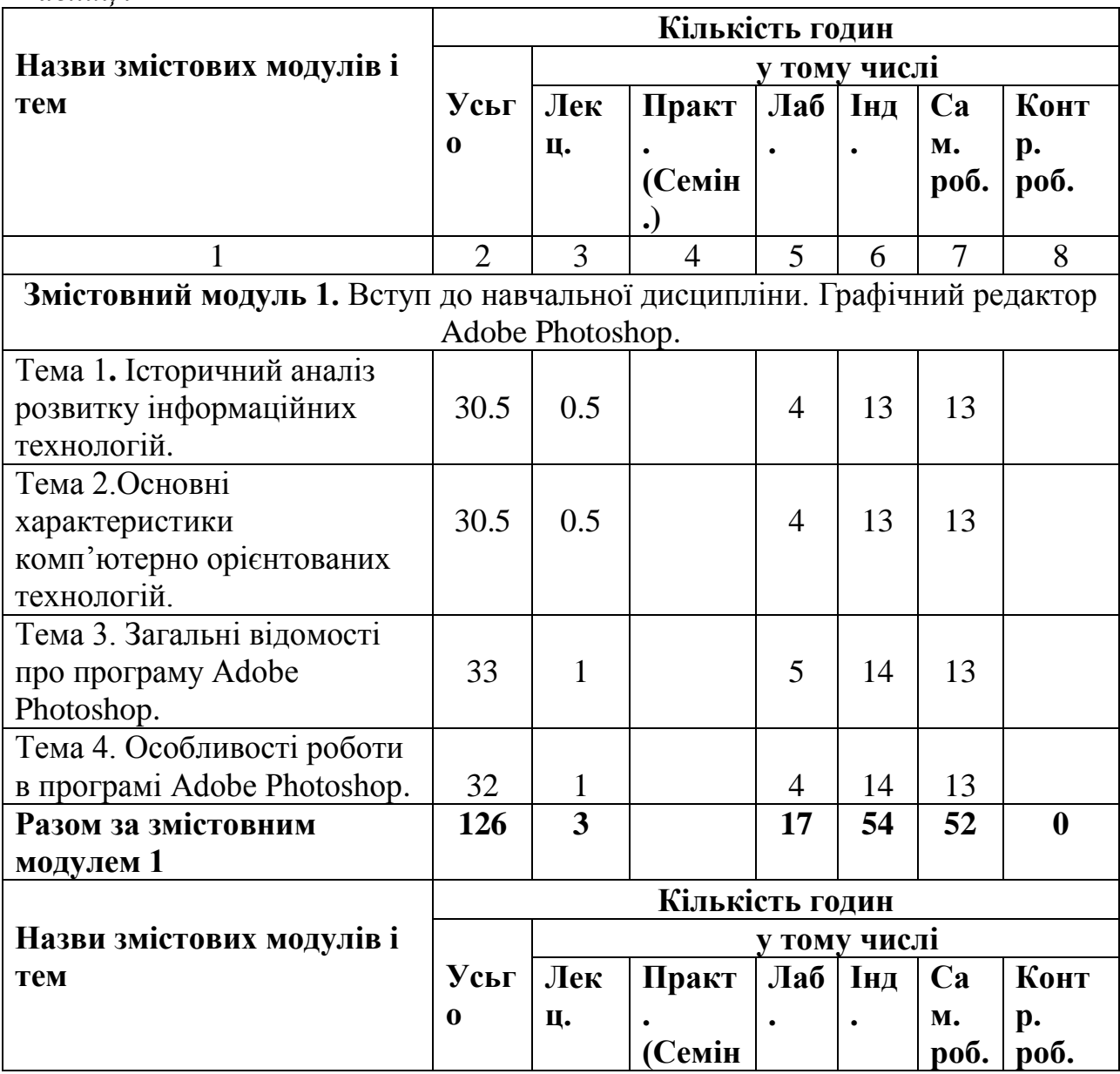

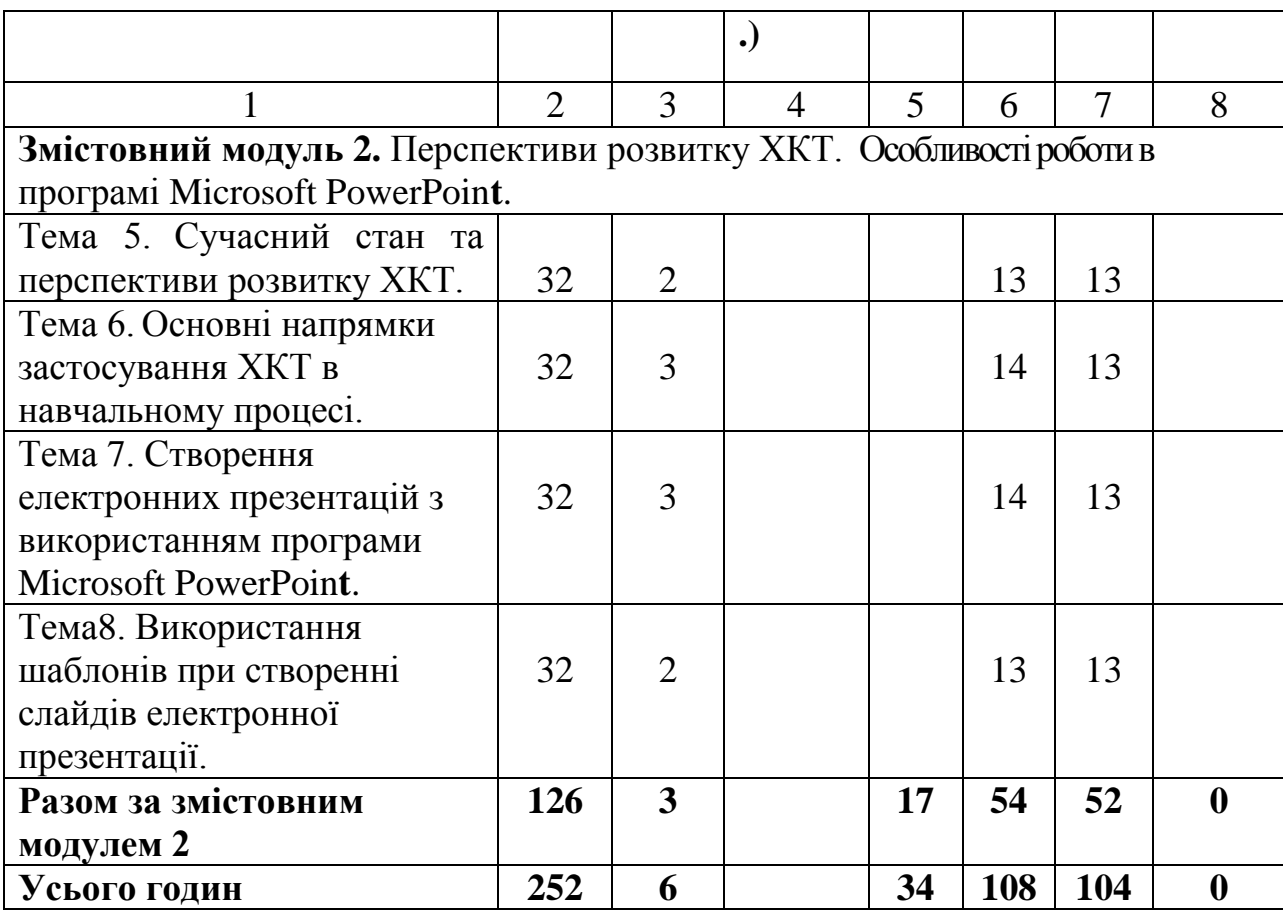

# **5. Теми лабораторних занять**

#### Змістовний

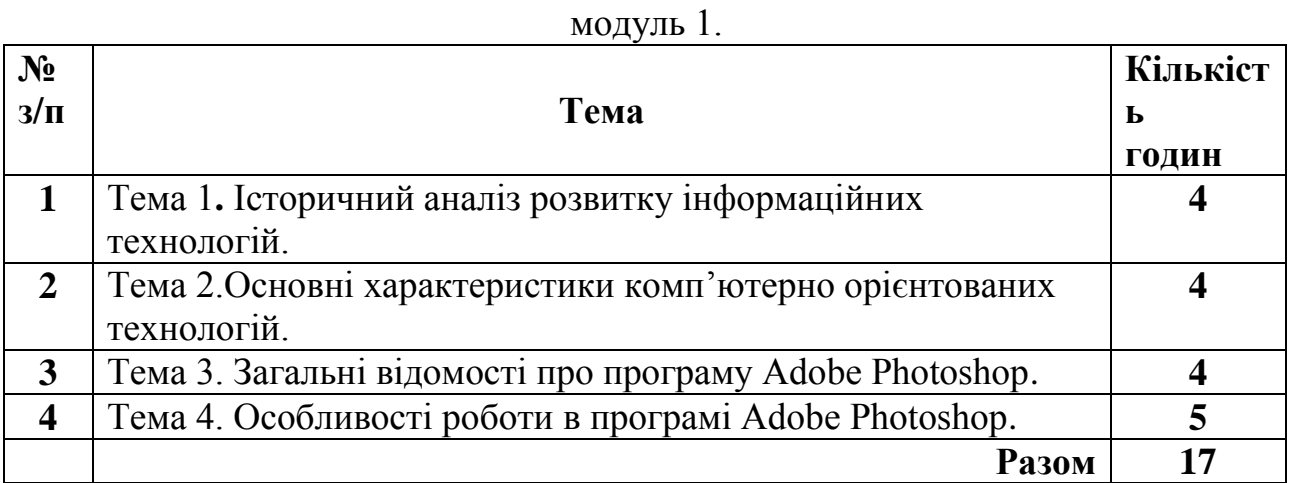

# Змістовний

#### модуль 2. **№ з/п Тема Кількіст ь годин 1** Тема 5. Сучасний стан та перспективи розвитку ХКТ. **4 2** Тема 6. Основні напрямки застосування ХКТ в навчальному процесі. **4**

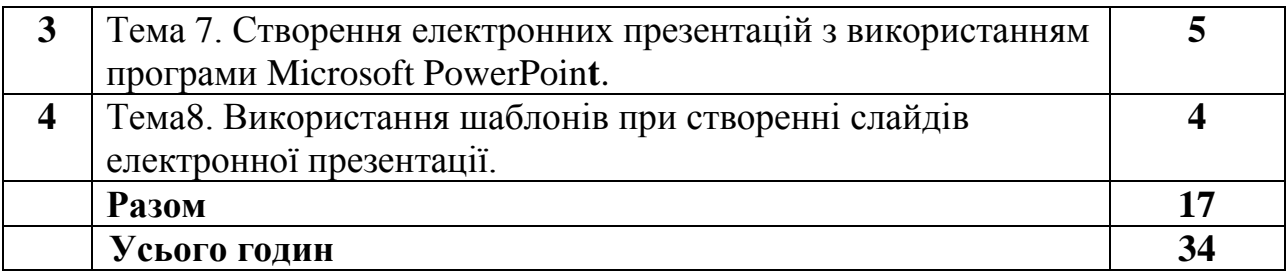

#### **6. Самостійна робота**

Змістовий модуль

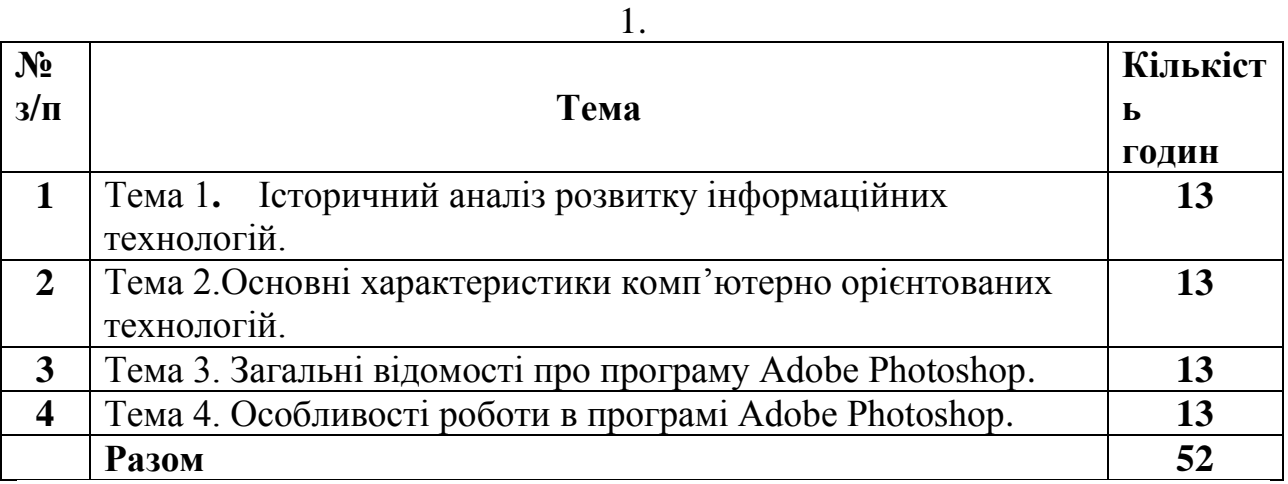

#### Змістовий

#### модуль 2

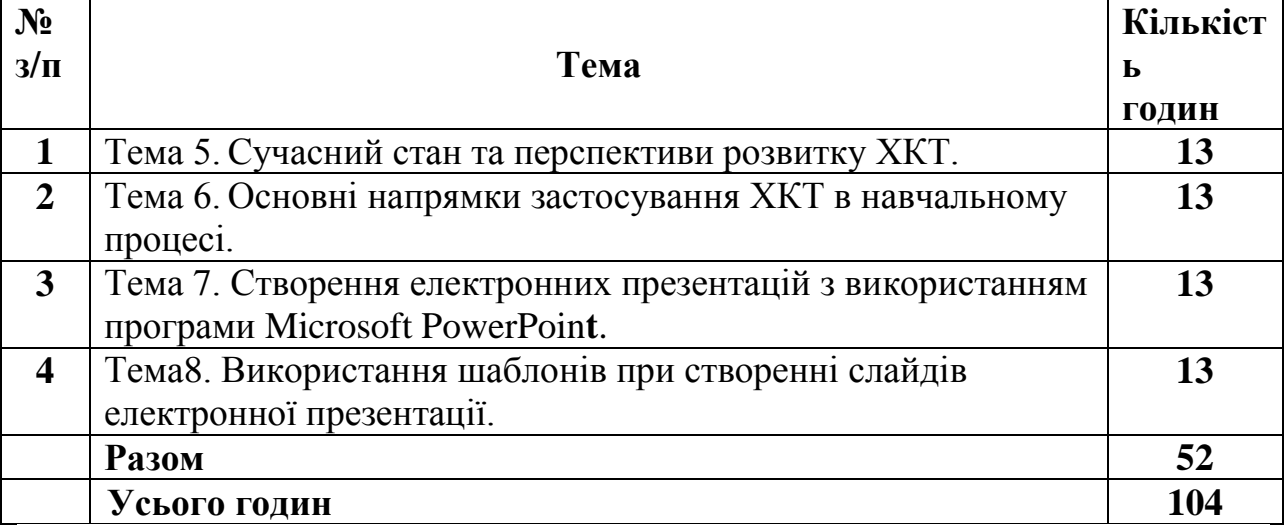

#### **7. Індивідуальні завдання.**

В кожному змістовному модулі виконуються графічні роботи (ГР) з використанням відповідних графічних програм.

Мета виконання графічної роботи - оволодіння практичними навиками виконання графічних робіт в автоматизованному середовищі.

У процес виконання граіфічної роботи студенти закріплюють одержані теоретичні знання на практиці.

Графічна робота вважається зарахованою, якщо слухач виконав всі завдання в повному обсязі та отримав відповідний результат. Зарахована графічна робота є допуском до іспиту.

Перелік розрахунково-графічних робіт

Змістовний модуль № 1

Робота в програмі Adobe Photoshop. Ретуш портрету. Фотомонтаж.

Змістовний модуль № 2

Створення презентації магістерської роботи по затвердженій темі. Слайди.

## **8. Методи навчання**

Методи навчання - це основні шляхи, способи навчальної роботи викладача та студентів, за яких отримують певні знання, вміння і навички.

1. Пояснювально-ілюстративний – відображає діяльність викладача й студента, значення якого полягає в тому, що викладач повідомляє готову інформацію різними методами, з використанням демонстрацій, а студенти сприймають, осмислюють і запам'ятовують її, за необхідності відтворюючи отримані знання;

2. Метод письмового контролю і самоконтролю – контрольні графічні роботи, письмові заліки, програмований контроль, письмовий самоконтроль;

3. Метод лабораторно-практичного контролю і самоконтролю – контрольнолабораторні роботи, контроль виконання практичних робіт, програмований контроль, практичний самоконтроль;

Форми навчання: лекції, практичні, самостійна робота, індивідуальні завдання.

Форма оцінювання: контрольна робота.

# **9. Методи та засоби діагностики успішності навчання**

Засоби діагностики успішності навчання - завдання для практичних та лабораторних занять, комплекти завдань для модульних робіт, індивідуальні завдання.

Комплекти індивідуальних завдань, тестових завдань для контрольної роботи.

#### **10. Розподіл балів, які отримують студенти**

**Оцінка "відмінно"** (А, **90-100 балів).** Відповідь студента повинна бути повною, глибокою, логічно побудованою, доказовою, обґрунтованою, точною, чіткою; викладена літературною мовою з використанням відповідних наукових понять. З відповіді повинна проступати системність та осмисленість знань, міцність, самостійність, глибина мислення, вільне володіння навчальним матеріалом, аргументований аналіз викладеного із самостійною критичною оцінкою окремих положень, фактів.

**Оцінка "добре" (ВС, 75-89 балів).** Відповідь студента повна, глибока, логічно побудована, доказова, обґрунтована, чітка, систематизована. Виявлено глибину мислення, аргументовано проаналізовано питання, однак з деякими неточностями чи мовними огріхами.

**Оцінка "задовільно" (DЕ, 60-74 бали).** Студент розуміє основний навчальний матеріал, головні теоретичні положення і факти, вміє наводити власні судження, здатний з помилками й неточностями дати визначення понять, вміє застосовувати теоретичні знання. Відповідь правильна, але неповна, недостатньо осмислена.

**Оцінка "незадовільно" (Fx, 1-59 балів, з можливістю повторного складання).** Студент засвоїв менше половини навчального матеріалу, має нечіткі уявлення про об'єкт вивчення, елементарно викладає думку. Виклад нелогічний, непослідовний, недостатньо грамотний.

Під час оцінювання практичної роботи береться до уваги відповідність роботи поставленому завданню, правильність рішення задачі, точність в рішені і оформленні, дотримання державних стандартів при оформленні роботи, творчий підхід до роботи, володіння технічними навиками згідно методичних вимог.

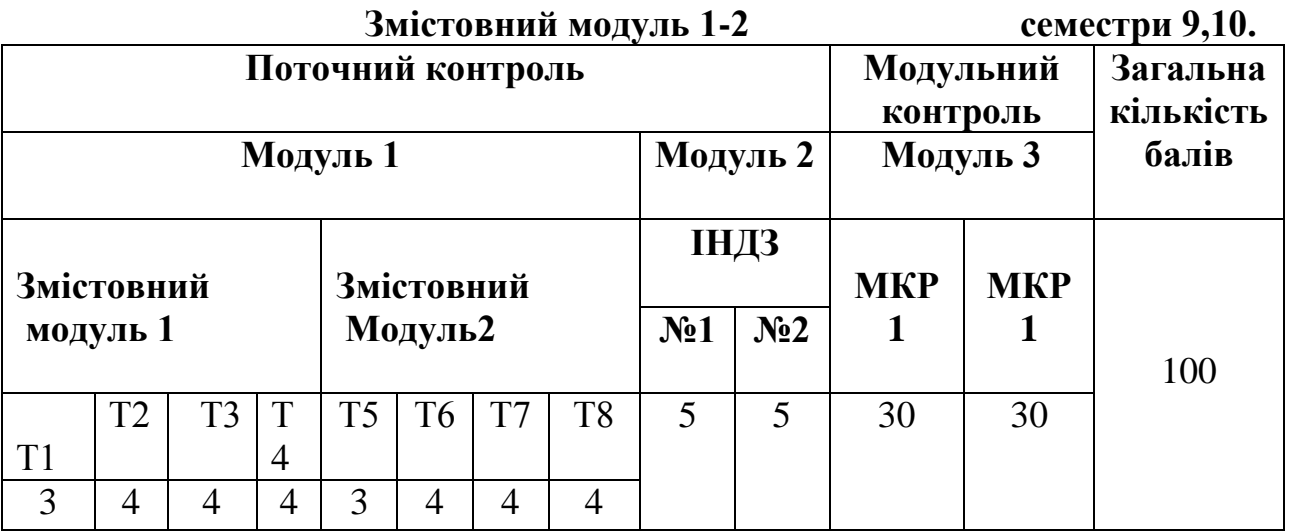

Оцінювання навчальних досягнень студентів з курсу "Художньокомп'ютерні технології" здійснюється за 100 бальною шкалою. Воно включає оцінювання студента за кожну тему, оцінку за ІНДЗ, матеріалу запланованого на самостійне опрацювання, оцінку за модульні контрольні роботи або підсумкову оцінку за іспит. *Поточний* контроль загалом становить 40 балів за заліковий кредит. 60 балів відводиться на *підсумковий* модульний контроль чи, за вимогою студента іспит.

Завданням поточного контролю є перевірка розуміння та засвоєння студентом теоретичного матеріалу, практичних навиків, здатності примінити отримані знання з вивченої дисципліни.

Поточний контроль реалізується у формі оцінки на практичних

заняттях, перевірки результатів виконання індивідуальних навчальних завдань, контролю засвоєння навчального матеріалу запланованого на самостійне опрацювання студентом. *Поточна* модульна оцінка визначається як сума оцінок за певну навчальну діяльність протягом роботи на практичних заняттях, за індивідуальні та самостійні завдання. Максимальна сумарна оцінка поточних оцінок та ІНДЗ – 40 балів. Для 1,2 змістовних модулів – 20 балів.

ІНДЗ. Роботи виконуються на ПК. Оцінюється:

1. Компонування зображень на слайді.

2. Відповідність до завдання.

3. Правильність та якість виконання роботи.

Максимальна оцінка – 10 балів. Для 1,2 змістовних модулів – 5 балів.

Модульний контроль здійснюється у формі виконання студентом модульного контрольного завдання згідно затвердженого графіку. Контрольні модульні роботи проводяться у вигляді роботи за ПК. Оцінка за контрольну модульну роботу доводиться до відома студентів не пізніше семи днів після проведення. У випадку відсутності студента на модульному контролі з будь яких причин (через не допуск, хворобу, тощо) студент повинен повторно пройти модульний контроль у визначені деканатом терміни.

Контрольна робота**.** Завданнями контрольної роботи на ПК є перевірка розуміння та засвоєння студентом теоретичного матеріалу, умінь самостійно опрацьовувати літературу, Вміння самостійно працювати на персональному комп'ютері. Максимальна оцінка – 60 балів.

Студент, який не здав поточні практичні роботи до здачі контрольної роботи не допускається. Оцінка за контрольну модульну роботу вважається позитивною, якщо вона складає не менше 60% максимальної кількості балів.

Перескладання модульної контрольної оцінки з метою її підвищення не дозволяється.

Для студента, що складає екзамен анулюються бали, набрані за модульні контрольні роботи.

Завданням іспиту є перевірка розуміння студентом програмного матеріалу в цілому, здатності творчого практичного використання накопичених знань.

Іспит здійснюється у формі самостійної роботи на ПК, та при необхідності двох теоретичних питань по лекційних темах:

При оцінюванні враховується :

1. Знання теоретичного матеріалу.

2. Самостійна робота на ПК.

Максимальна оцінка – 60 балів.

# ПОТОЧНЕ ОЦІНЮВАННЯ

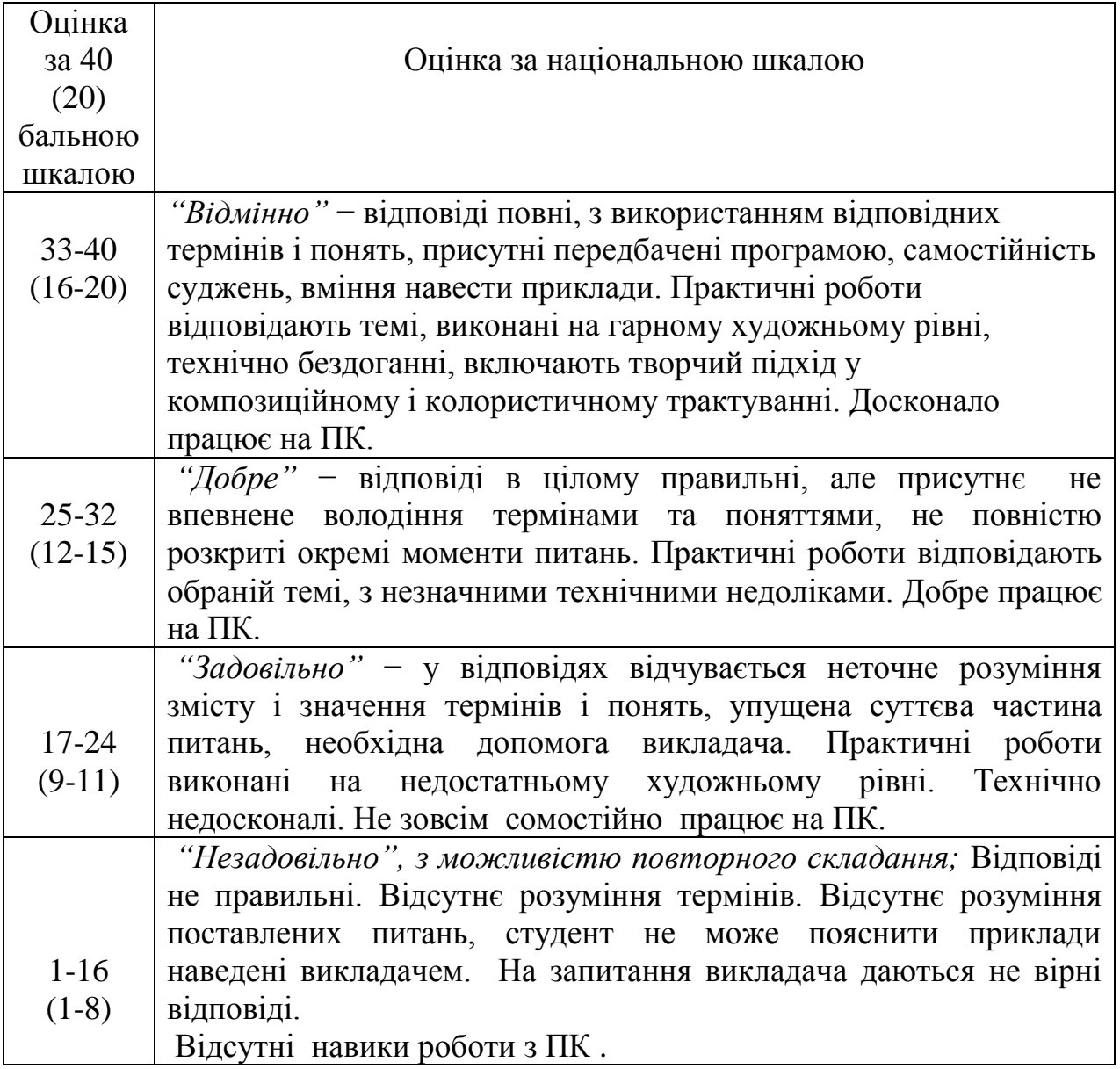

# ПІДСУМКОВЕ ОЦІНЮВАННЯ

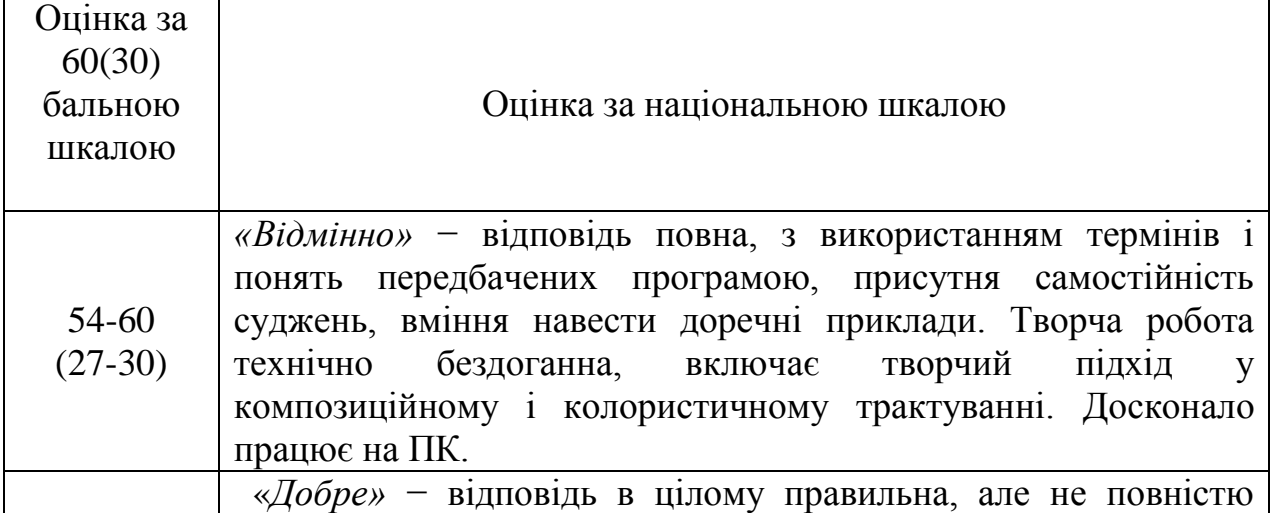

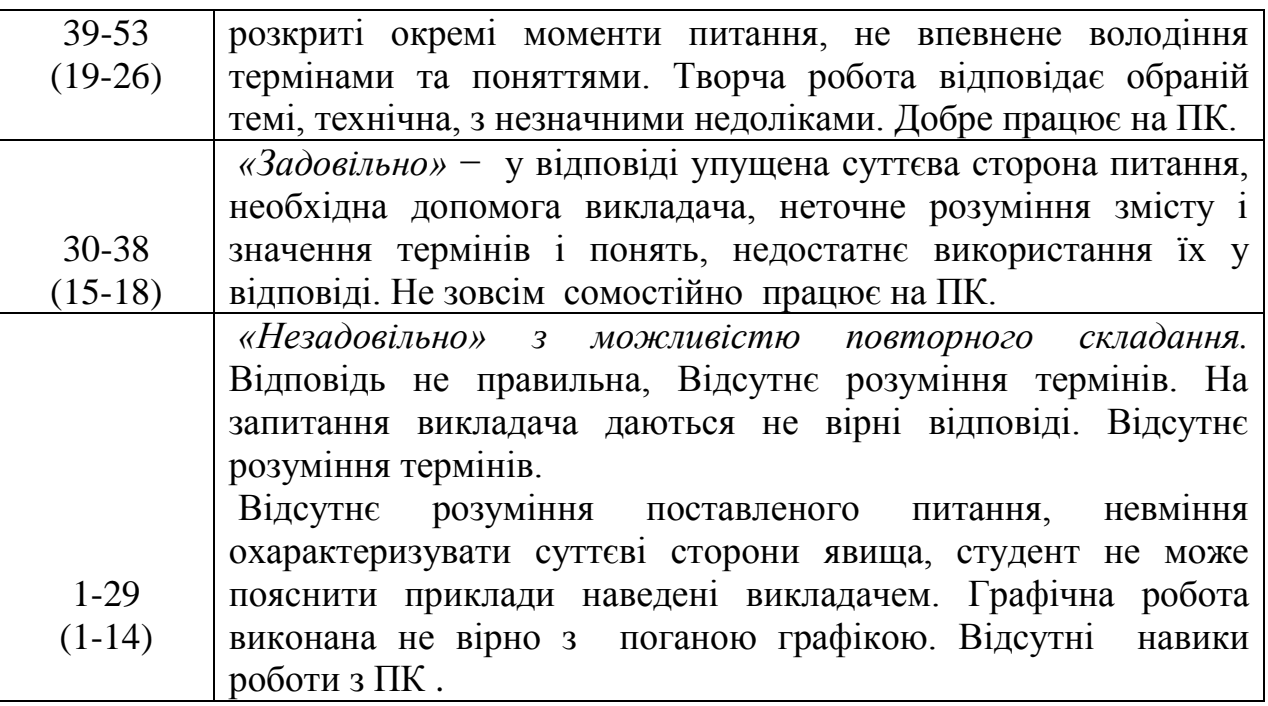

#### **Критерії оцінювання змістового модуля №1,2**

#### **Тема(1-5), (2,3,4,6,7,8)**

**Відмінно (3), (4)** – студент володіє системними професійними знаннями в повному обсязі та бездоганно виконує всі прийоми і технологічні операції, необхідні для виконання конкретної роботи в межах навчальної програми. Самостійно в повному обсязі виконує навчально-практичне або контрольне завдання у повній відповідності до вимог технічної та конструкторськотехнологічної документації. Вміє самостійно розробляти її види, обирати оптимальний варіант виконання завдання. Результат виконаної роботи повністю відповідає діючим якісним і кількісним показникам, або може бути кращий від них.

**Добре (2), (3)-** студент володіє професійними знаннями в повному обсязі та самостійно, правильно, впевнено виконує всі прийоми, технологічні операції, необхідні для виконання даної роботи в межах навчальної програми. Самостійно в повному обсязі виконує навчально-практичне або контрольне завдання відповідно до вимог технічної та технологічної документації, яка передбачена навчальною програмою. Вміє самостійно розробляти окремі її види та обирати оптимальний варіант виконання завдання. У процесі роботи припускається незначних неточностей, які самостійно виявляє і виправляє. Результат виконаної роботи повністю відповідає діючим якісним та кількісним показникам.

**Задовільно (1), (2)-** студент з розумінням відтворює основні професійні знання та правильно виконує основні прийоми і технологічні операції, необхідні для даної роботи. Планує виробничі дії та виконує навчальнопрактичне або контрольне завдання. Достатньо усвідомлено застосовує технічні методи та прийоми та виконує технологічні операції з підготовки малярських основ для станкового живопису. Застосовує основні прийоми самоконтролю виробничих дій та методи контролю за якістю роботи. Потребує консультації викладача. При виконанні роботи допускає несуттєві помилки і неточності, які частково може виправити. Результат роботи в цілому відповідає якісним показникам.

**Незадовільно (0), (1)** студент без достатнього розуміння відтворює компоненти професійних знань та недостатньо усвідомлено виконує основні технічні прийоми і технологічні операції. З частковою допомогою викладача виконує графічне завдання з певними відхиленнями від вимог Державних стандартів. При виконанні роботи припускається значних помилок, які самостійно виправити не може. Результат виконаної роботи не відповідає якісним показникам.

|            |                       | Оцінка<br>національною шкалою<br><b>32</b> |                      |               |
|------------|-----------------------|--------------------------------------------|----------------------|---------------|
| Сума балів | Оцінка<br><b>ECTS</b> | Для<br>курсової<br>практики                | екзамену,<br>роботи, | для заліку    |
| 90-100     | A                     | Відмінно                                   |                      |               |
| 82-89      | В                     | Добре                                      |                      |               |
| 75-81      |                       |                                            |                      | зараховано    |
| 67-74      | D                     | Задовільно                                 |                      |               |
| 60-66      | E                     |                                            |                      |               |
| $1-59$     | Fx                    |                                            | Незадовільно         | Не зараховано |
|            |                       |                                            |                      | (повторне     |
|            |                       |                                            |                      | складання)    |

**Шкала оцінювання(національна та ЕСТS)**

#### **11. Методичне забезпечення**

1. Методичні вказівки до практичних занять для студентів , що навчаються за спеціальністю - 6.020205-Луцьк: ВНУ, Я.Р.Лелик, Т.П.Борис,2012,- 83 с. 2. Електронні розробки в вигляді слайдів по лекційних темах, та темах практичних робіт Я.Р. Лелик, 2012р.

## **12. Список джерел**

1. Adobe Іllustrator- Учебник. - К-: Диасофт, 2002, - 368с.

2. Microsoft Е&еі 2000: Справ очник /под. ред, Ю,Колесникова-СПб,: Питер,2000.-480с

3. Microsoft Offise 2000: Справочник /под, ред. Ю.Колесникова-СПб.: Питер, 2000, - 540с.

4. Абраш М. Таинсгва програмирования графики. - К.: ЕвроСИБ, 2002,-512с.

5. Алексеев A. AutoCAD 2000. Справочник. - СПб.: Питер, 200і.-б88с,

 6. Лебедев А.Н. Дизайн интерьера на компьютере. –М. : [НТ Пресс,](http://www.bookzone.com.ua/publishing/publishing_615.html) 2006.– 208 с.

 7. Аммерал Л. Програмирование графикн на Турбо Си, -М.: Соя Систем:, 1992,-221с.

8. Барчард Б. Внутренний мир AutoCAD 2000. - К.: Диасофт 2Ш0,-Шс.

9. БелунцовВ. Flash 5, Анимация в Интернете. - МлДессКом, 2002,-325с.

 10. Березин С, , Раков С Internet у вас дома. Изд. 2-е. СПб.: ВНУ- Санкт-Петербург, 2002,-

736с.

 11. Маргулис Д. PhotoShop 6 для профессионалов /под. ред. В.Погорелого-М.:РТВ-

Медиа,2001

 12. Пасічник О. Основи веб-дизайну:-К:Видавнича група BHV,2009,-336 ст.

# **13. Гурский Ю. А., Васильев А. В. Photoshop CS. Трюки и эффекты - СПб.: Питер, 2004. — 555 с.**

# Ресурси

1. www education. gov. ua - сайт Міністерства освіти і науки України.

2. www. nbuv. gov. ua - сайт бібліотеки імені В.Вернадського.

Навчально - методичне видання

Автор: **Лелик** Ярослав Романович.

## **Художньо-комп'ютерні технології**

Програма навчальної дисципліни. Робоча програма навчальної дисципліни.

Друкується в авторській редакції

Підп. до друку \_\_16.02.\_ 2015р. Формат 60х84/16. Гарнітура Times New Roman. Ум. друк. арк.1,4. Тираж 20 прим. Зам \_253

ПрАТ "Волинська обласна друкарня" Свідоцтво про державну реєстрацію ДК № 3955 від 14.01.2011 р.

Друк та політурні роботи ПрАТ "Волинська обласна друкарня" 43025 м. Луцьк, проспект Волі, 27, Тел.(0332)24-25-07.